Acceso a pago de tasas: <https://www.comunidad.madrid/>

[Administración Electrónica Punto de Acceso General](https://www.comunidad.madrid/servicios/administracion-electronica-punto-acceso-general)

[Pagar ·Tasas](https://www.comunidad.madrid/servicios/administracion-electronica-punto-acceso-general/guia-administracion-electronica#tasas)

Pagar Tasas y precios públicos

Este servicio te ofrece la posibilidad de realizar los pagos de las tasas, precios públicos y otros ingresos por internet.

[Accede al servicio](https://gestiona7.madrid.org/rtas_webapp_pagotasas/#!/main) y podrás descargarte la aplicación móvil "app tasas" disponible para sistemas IOS y Android. Puedes descargarla en Google [Play](https://play.google.com/store/apps/details?id=org.madrid.rtas.pagotasas) y en [Apple Stor](https://itunes.apple.com/es/app/tasas/id1444029321?mt=8)[e.](https://gestiona7.madrid.org/rtas_webapp_pagotasas/#!/main)

Además, puedes pagar por internet utilizando los servicios de banca electrónica a través de la [«aplicación web»](https://gestiona7.madrid.org/rtas_webapp_pagotasas/#!/main).

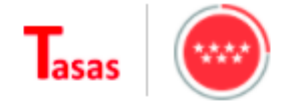

## Pago de tasas, precios públicos y otros **ingresos**

## **iBIENVENIDO!!**

Mediante esta aplicación queremos hacerte más sencillo el pago de Tasas y Precios Públicos. Para ello tendrás que tener activado en tu tarjeta la opción de Comercio Electrónico Seguro

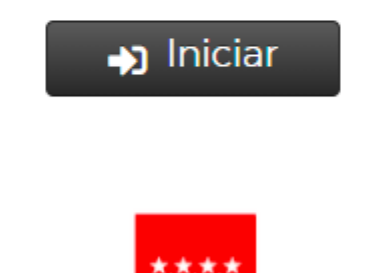

## **Comunidad de Madrid**

Aquí entras a la aplicación y tienes que aceptar las cláusulas de protección de datos luego hay que seleccionar la tasa que quieres pagar.

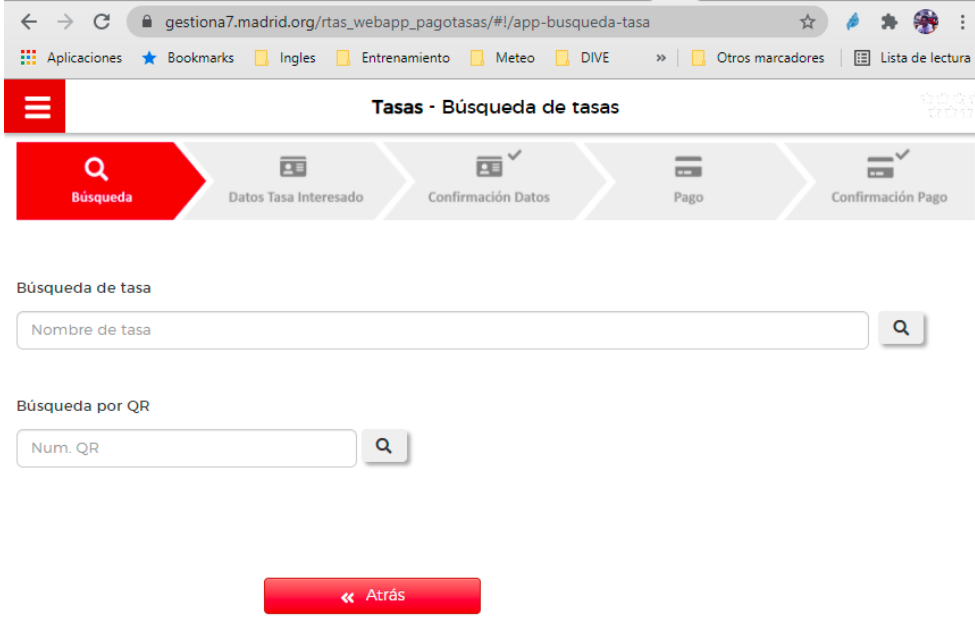

## Pero lo mas parecido que he conseguido es esto:

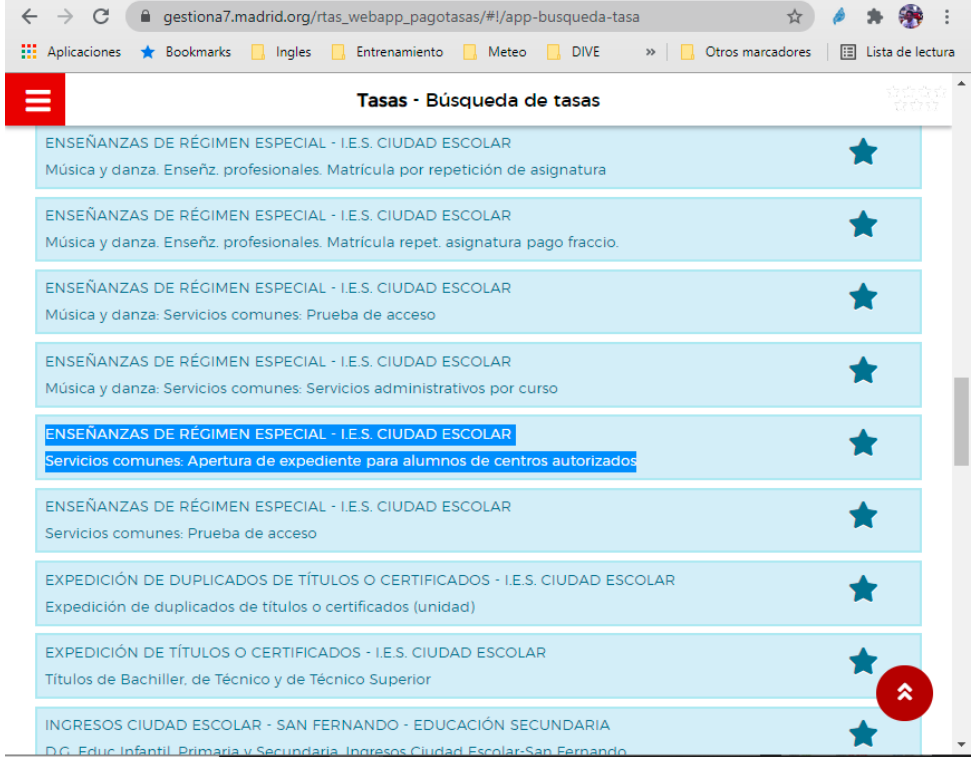

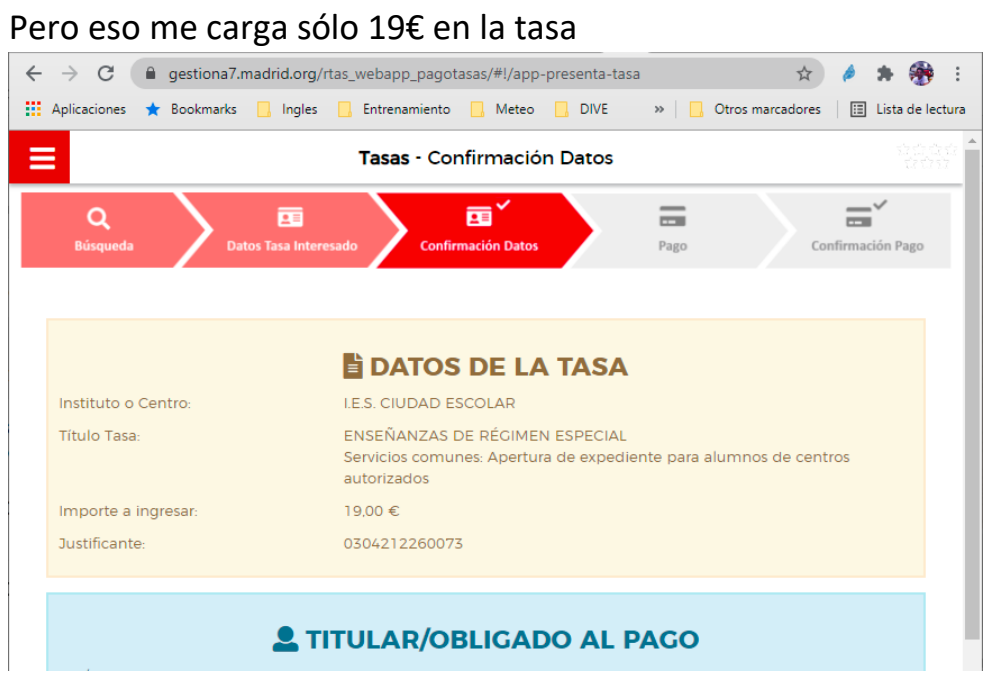